## **Mondo DB**

Jun 2017

I have seen this database on the packager, I am guessing it exists on other v8 products, but as yet have not checked. I did check a v7 MFEL, and could not find any reference to mondo, so this looks like it is new to version 8.

To run mondo and access the database you need the database name. In the case of the packager the (or one of the) database(s) is called halodb.

From the command line:

mongo halodb

The version 8 packager I am using does not ask for any password(s). This could change in the future.

I have very little information on the available commands, I will document them here as I learn them.

• [Show Configured DVR Services](http://cameraangle.co.uk/doku.php?id=show_configured_dvr_services)

From: <http://cameraangle.co.uk/> - **WalkerWiki - wiki.alanwalker.uk**

Permanent link: **[http://cameraangle.co.uk/doku.php?id=mondo\\_db&rev=1497514654](http://cameraangle.co.uk/doku.php?id=mondo_db&rev=1497514654)**

Last update: **2023/03/09 22:35**

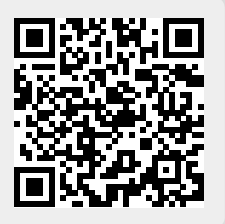